| Nginx                                                                                                    |
|----------------------------------------------------------------------------------------------------|
| Nginx (read engine X) is a light weight webserver, reverse proxy and load balancer. It can be an alternative to Apache when using PHP-FPM protocol or can be a proxy to Apache. |
|                                                                                                    |
|                                                                                                    |
|                                                                                                    |
|                                                                                                    |
| Config examples                                                                                                    |
|                                                                                                    |
|                                                                                                    |
|                                                                                                    |
|                                                                                                    |
|                                                                                                    |
| PHP FPM                                                                                                    |

Nginx provide modules to communicate to PHP-FPM (FastCGI Process Manager). PHP-FPM can listen for connections using TCP port or sockets. The following example demonstrates a Nginx config file to deploy Tiki using PHP-FPM.

# Enforcing HTTPS # To enforce insecure connections to Tiki, you can make Nginx redirect all traffic # from http:// to https://. But note that: # 1) It is important to check https configuration in tiki preferences to avoid # conflicts. Tiki needs to allow https everywhere (it does by default). # The most common issue in case of configuration conflict is problems to login into Tiki. # 2) Tiki can do the equivalent of this in it's own preference (pref: session protected) # #server { # listen 80; # server name example.com; # return 301 https://\$server name\$request uri; #} server { listen 80; #Comment this out if enabling forced https above # http2 allows http multiplexing and is important for performance for tiki # that inevitably serves a lot of small files that can't be bundled together. # And yes, it means serving over https is faster. listen 443 ssl http2; server name example.com; #tiki.local is a typical choice for local development. You then add 127.0.0.1 tiki.local to /etc/hosts ssl certificate /etc/nginx/ssl/example.com.crt; ssl certificate key /etc/nginx/ssl/example.com.key; root /var/www/html; #Change this to where you have tiki installed index tiki-index raw.php index.php index.html; location / { # Use route.php to have SEO-friendly URLs try files \$uri \$uri/route.php?q=\$uri&\$args; } location ~ \.(bak|exe|inc|ini|lib|pl|py|sh|sql|tpl)\$ { deny all; } # Prevent browsing of .git and node\_modules content location ~ /(?:\.git|node\_modules)/ { return 403; } location  $\sim$  \.php\$ { #Fastcgi default nginx config https://blog.martinfjordvald.com/nginx-config-history-fastcgi params-versus-fastcgi-conf/ include fastcgi.conf; fastcqi split path info ^(.+\.php)(/.+)\$; fastcqi param SCRIPT FILENAME \$document root\$fastcqi script name; # Avoid issues with HTTP header injections in PHP-FPM See https://httpoxy.org/ for more information. fastcgi param HTTP PROXY

""; # With php5-cgi alone #fastcgi\_pass 127.0.0.1:9000; # With php5-fpm: # Except in recent ubuntu and debian, this path used to change for every php version, so you may have to change it fastcgi\_pass unix:/var/run/php/php-fpm.sock; fastcgi\_index index.php; #Tiki serves huge files, and this is probably not where you want to set a lower limit client\_max\_body\_size 2000M; } error\_page 500 502 503 504 /50x.html; location = /50x.html { root /usr/share/nginx/html; } # MIME Types. As of 2024-08-13 this is required even on very recent ubuntu to serve native esm modules with a mjs extension. types { application/javascript mjs; } # Performance tweaks # Gzip compression is crucial for performance, especially for css and js files gzip on; gzip\_types text/plain text/css application/xml application/javascript image/svg+xml }

## **Proxying Apache**

Sometimes, Tiki deployments are too coupled to .htaccess file and it is not possible to use the PHP-FPM and Nginx only. In this case it is possible to use Nginx as a reverse proxy to Apache. Nginx can directly deliver to browser static files and send to Apache just the requests to PHP files. The next example demonstrates this idea, supposing Apache is running on port 8080.

server { listen 80; listen 443 ssl; server\_name example.com ssl\_certificate /etc/nginx/ssl/example.com.crt; ssl\_certificate\_key /etc/nginx/ssl/example.com.key; root /var/www/html; index tiki-index\_raw.php index.php index.html; location / { # Use route.php to have SEO-friendly URLs try\_files \$uri \$uri/ /route.php?q=\$uri&\$args; } location ~ \.(bak|exe|inc|ini|lib|pl|py|sh|sql|tpl)\$ { deny all; } # Prevent browsing of .git and node\_modules content location ~ /(?:\.git|node\_modules)/ { return 403; } location ~ \.php\$ { proxy\_set\_header Host \$http\_host; proxy\_set\_header X-Real-IP \$remote\_addr; proxy\_set\_header X-Forwarded-For \$proxy\_add\_x\_forwarded\_for; proxy\_set\_header X-Forwarded-Proto \$scheme; proxy\_pass http://127.0.0.1:8080; } error\_page 500 502 503 504 /50x.html; location = /50x.html { root /usr/share/nginx/html; } }

## **Performance**

The base php-fpm on debian based distributions works fine. But you may want to tweak it if you have a lot of traffic and a server with significant unused CPU and RAM resources. On ubuntu the active one will be in /etc/php/8.1/fpm/pool.d/www.conf or similar.

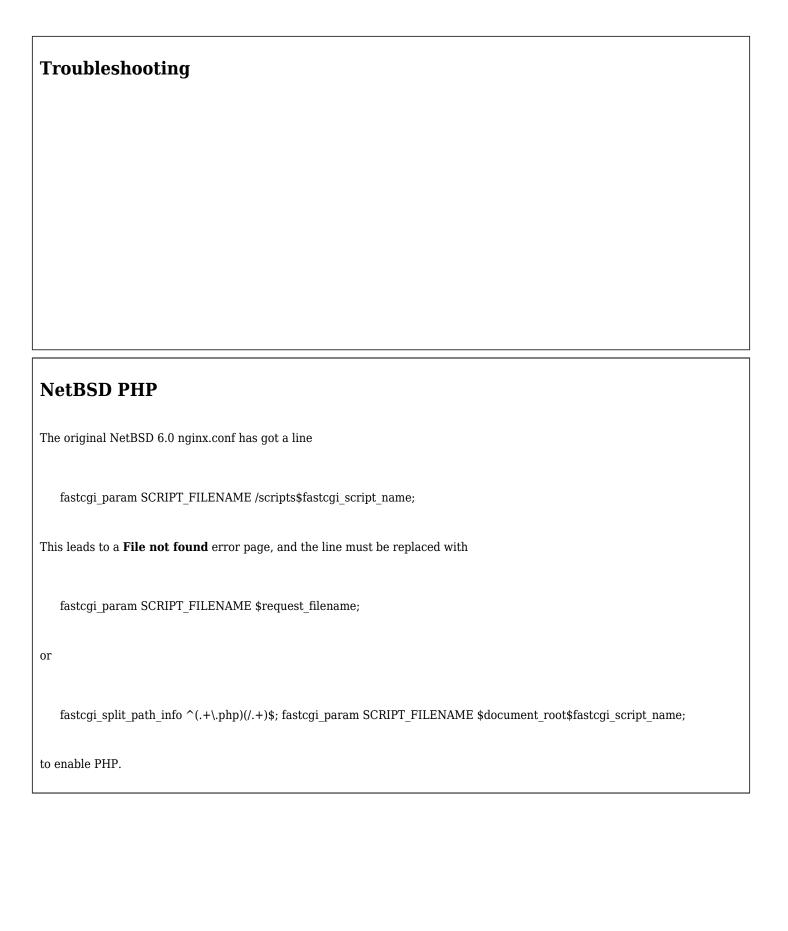

| The same error as in NetBSD was observed as Debian 6.0 (Squeeze), the file is: /etc/nginx/sites-available/default.     |
|----------------------------------------------------------------------------------------------------|
| The problem is solved by using dotdeb: http://www.howtoforge.com/installing-php-5.3-nginx-and-php-fpm-on-ubuntu-debian |
|                                                                                                    |
|                                                                                                    |
|                                                                                                    |
| PHP General                                                                                                    |

 $\verb| http://www.stevestreeting.com/2012/05/09/apache-to-nginx-php-fpm-part-1/| | http://www.stevestreeting.com/2012/05/24/apache-to-nginx-part-2/| | http://www.stevestreeting.com/2012/05/24/apache-to-nginx-part-2/| | http://www.stevestreeting.com/2012/05/24/apache-to-nginx-part-2/| | http://www.stevestreeting.com/2012/05/24/apache-to-nginx-part-2/| | http://www.stevestreeting.com/2012/05/24/apache-to-nginx-part-2/| | http://www.stevestreeting.com/2012/05/24/apache-to-nginx-part-2/| | http://www.stevestreeting.com/2012/05/24/apache-to-nginx-part-2/| | http://www.stevestreeting.com/2012/05/24/apache-to-nginx-part-2/| | http://www.stevestreeting.com/2012/05/24/apache-to-nginx-part-2/| | http://www.stevestreeting.com/2012/05/24/apache-to-nginx-part-2/| | http://www.stevestreeting.com/2012/05/24/apache-to-nginx-part-2/| | http://www.stevestreeting.com/2012/05/24/apache-to-nginx-part-2/| | http://www.stevestreeting.com/2012/05/24/apache-to-nginx-part-2/| | http://www.stevestreeting.com/2012/05/24/apache-to-nginx-part-2/| | http://www.stevestreeting.com/2012/05/24/apache-to-nginx-part-2/| | http://www.stevestreeting.com/2012/05/24/apache-to-nginx-part-2/| | http://www.stevestreeting.com/2012/05/24/apache-to-nginx-part-2/| | http://www.stevestreeting.com/2012/05/24/apache-to-nginx-part-2/| | http://www.stevestreeting.com/2012/05/24/apache-to-nginx-part-2/| | http://www.stevestreeting.com/2012/05/24/apache-to-nginx-part-2/| | http://www.stevestreeting.com/2012/05/24/apache-to-nginx-part-2/| | http://www.stevestreeting.com/2012/05/24/| | http://www.stevestreeting.com/2012/05/| | http://www.stevestreeting.com/2012/05/| | http://www.stevestreeting.com/2012/05/| | http://www.stevestreeting.com/2012/05/| | http://www.stevestreeting.com/2012/05/| | http://www.stevestreeting.com/2012/05/| | http://www.stevestreeting.com/2012/05/| | http://www.stevestreeting.com/2012/05/| | http://www.stevestreeting.com/2012/05/| | http://www.stevestreeting.com/2012/05/| | http://www.stevestreeting.com/2012/05/| | http://www.stevestreeting.com$ 

**Debian PHP** 

Nginx-php-fpm